## Package 'HCATonsilData'

#### June 6, 2024

<span id="page-0-0"></span>Title Provide programmatic access to the tonsil cell atlas datasets

Version 1.2.0

Description This package provides access to the scRNA-seq, scATAC-seq, multiome, CITE-seq and spatial transcriptomics (Visium) data generated by the tonsil cell atlas in the context of the Human Cell Atlas (HCA). The data is provided via the Bioconductor project in the form of SingleCellExperiments. Additionally, information on the whole compendium of identified cell types is provided in form of a glossary.

License MIT + file LICENSE

Encoding UTF-8

```
Roxygen list(markdown = TRUE)
```
RoxygenNote 7.2.3

```
Imports ExperimentHub, SingleCellExperiment, SpatialExperiment,
     HDF5Array, SummarizedExperiment, S4Vectors, htmltools,
     rmarkdown, base64enc, utils
```
Suggests knitr, ggplot2, testthat (>= 3.0.0), scater, Seurat, Signac, zellkonverter, iSEE, ggspavis, kableExtra, BiocStyle

Config/testthat/edition 3

VignetteBuilder knitr

URL <https://github.com/massonix/HCATonsilData>

BugReports <https://github.com/massonix/HCATonsilData/issues>

biocViews SingleCellData, ExperimentData, RNASeqData, ExperimentHub, ExpressionData, SpatialData

**Depends** R  $(>= 4.3.0)$ 

git\_url https://git.bioconductor.org/packages/HCATonsilData

git branch RELEASE 3 19

git\_last\_commit 4c1d66d

git\_last\_commit\_date 2024-04-30

Repository Bioconductor 3.19

#### <span id="page-1-0"></span>Date/Publication 2024-06-06

```
Author Ramon Massoni-Badosa [aut, cre]
      (<https://orcid.org/0000-0001-7115-8145>),
     Federico Marini [aut] (<https://orcid.org/0000-0003-3252-7758>),
     Alan O'Callaghan [aut],
     Helena L. Crowell [aut] (<https://orcid.org/0000-0002-4801-1767>)
```
Maintainer Ramon Massoni-Badosa <ramonmassoni@gmail.com>

### **Contents**

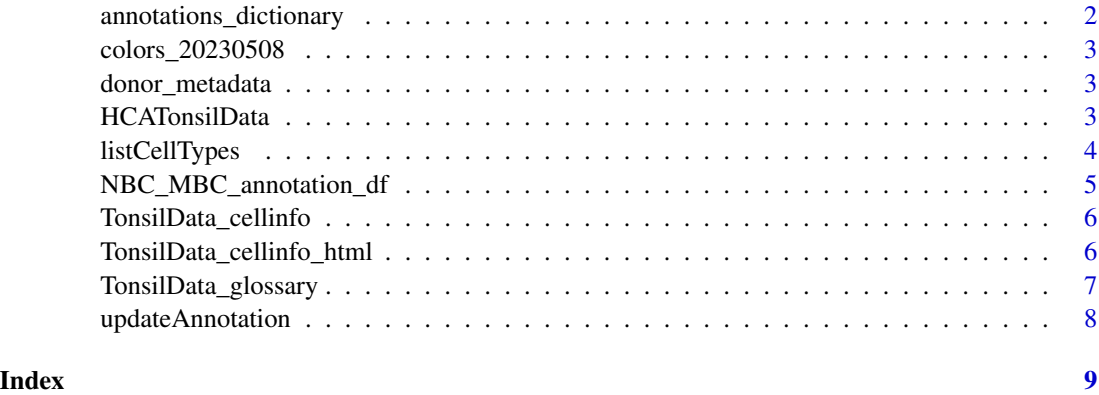

annotations\_dictionary

*Annotation dictionary to keep track of annotations changes and versions*

#### Description

Annotations are opinionated and dynamic by nature. They are subjected to change as more experts look into the data and more evidence is published. HCATonsilData has been designed to account for that. We timestamp annotations and plan to include additional annotations if users propose them and we validate them.

#### Format

A list of named vectors with the correspondence between time-stamped annotations

#### Source

This file was created with the script in "inst/scripts/make-annotation-dictionary.R

<span id="page-2-0"></span>colors\_20230508 *Color palettes*

#### Description

Color palettes used in the paper for all cell types

#### Format

A list with the HEX color codes for each cell type

#### Source

This file was created with the script in "inst/scripts/make-annotation-colors.R

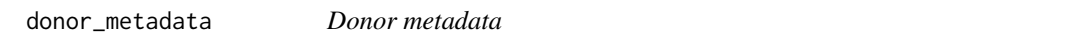

#### Description

Data frame that contains all metadata information for the 17 donors included in the tonsil atlas.

#### Format

A dataframe with 17 observations and 8 variables

#### Source

Check the tonsil atlas publication

HCATonsilData *Access the Tonsil Atlas data (RNA, ATAC, Multiome, CITE, Spatial)*

#### Description

The data was downloaded from Zenodo https://zenodo.org/record/8373756

#### Usage

```
HCATonsilData(
  assayType = c("RNA", "ATAC", "CITE", "Spatial"),
  cellType = "All",
  version = "2.0",
  processedCounts = TRUE
\mathcal{E}
```
#### <span id="page-3-0"></span>Arguments

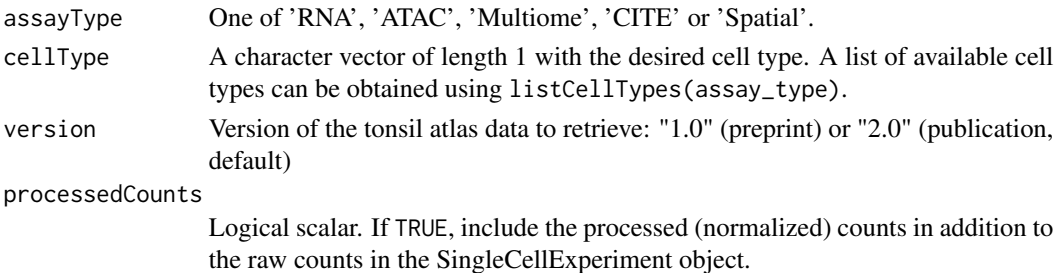

#### Value

A [SingleCellExperiment](#page-0-0) object for the cellType requested. For scATAC-seq, Multiome and CITE we provide the instructions for downloading the Seurat objects in Zenodo (see vignette)

#### Author(s)

Ramon Massoni-Badosa

#### Examples

```
# retrieve the epithelial scRNA-seq dataset
sce_epithelial <- HCATonsilData(
 assayType = "RNA",
 cellType = "epithelial"
\lambdasce_epithelial
```
listCellTypes *List available cell types for a dataset of the tonsil cell atlas*

#### Description

List available cell types for a dataset of the tonsil cell atlas

#### Usage

```
listCellTypes(
 assayType = c("RNA", "ATAC", "Multiome", "CITE", "Spatial"),
 version = "2.0")
```
#### Arguments

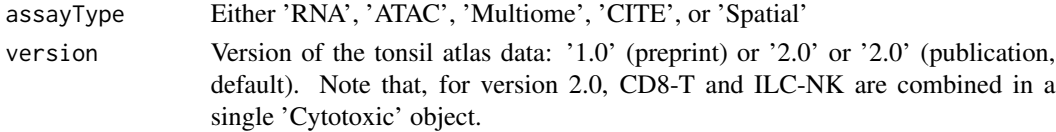

#### <span id="page-4-0"></span>Value

A character vector with the available cell types for the indicated dataset.

#### Examples

```
listCellTypes(assayType = "RNA", version = "2.0")
```
NBC\_MBC\_annotation\_df *Annotation dictionary for naive and memory B cells (NBC-MBC)*

#### Description

In version 1 of the atlas, we changed the clusters and annotation for NBC-MBC prior to publishing the preprint. Since, there is not a 1:1 mapping between clusters, here we provide the correspondence between the annotations in February 2022 and the preprint (June 2022) for each NBC-MBC cell barcode.

#### Format

A dataframe with 112478 NBC-MBC and 5 variables

barcode cell barcode

names\_level\_5\_clusters\_eta Cell annotation given by the B-cell annotation team in February 2022

annotation\_20220619 Cell annotation given by the B-cell annotation team June 2022 (preprint)

UMAP\_1 UMAP1 coordinates

UMAP\_2 UMAP2 coordinates

#### Details

This data is used by the updateAnnotation function in B cells.

#### Source

<https://zenodo.org/record/8373756>

<span id="page-5-0"></span>TonsilData\_cellinfo *TonsilData\_cellinfo*

#### Description

Query the glossary to traceback the rationale for each annotation of the tonsil atlas

#### Usage

```
TonsilData_cellinfo(cellType = NULL)
```
#### Arguments

cellType String character, used to define the cell type for which the information will be displayed. Defaults to NULL - if left unspecified, the function returns a list of the possible options

#### Value

Invisible NULL - the information is displayed as a message in the console.

#### Examples

TonsilData\_cellinfo()

TonsilData\_cellinfo("PDC")

TonsilData\_cellinfo\_html

*TonsilData\_cellinfo\_html*

#### Description

TonsilData\_cellinfo\_html

#### Usage

```
TonsilData_cellinfo_html(
  cellType = NULL,
  display_plot = TRUE,
  output_to = c("single_page", "html_to_embed")
\mathcal{E}
```
#### <span id="page-6-0"></span>Arguments

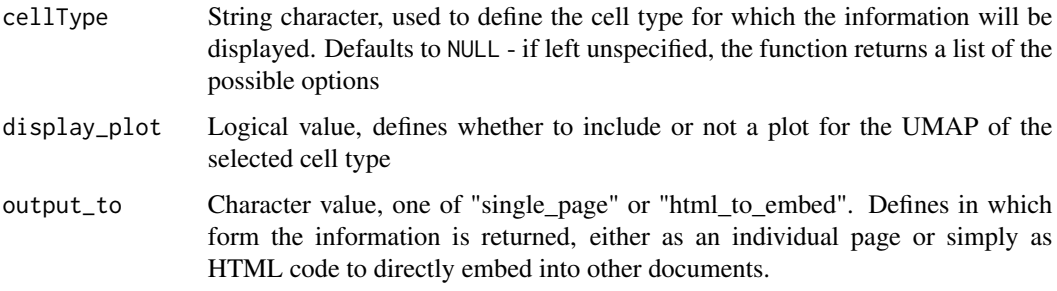

#### Value

Either the HTML code generated to be embedded, or a standalone HTML page is created - and the location to this temp file is returned as a character (default).

#### Examples

```
TonsilData_cellinfo_html("PDC")
TonsilData_cellinfo_html("preB")
TonsilData_cellinfo_html("preT")
TonsilData_cellinfo_html("preT", output_to = "html_to_embed")
```
TonsilData\_glossary *TonsilData\_glossary*

#### Description

Convenience function to read directly in the file provided as extdata

#### Usage

```
TonsilData_glossary()
```
#### Value

Data frame containing the info on the cell types included in the TonsilDataAtlas

#### Examples

```
glossary_df <- TonsilData_glossary()
head(glossary_df)
```
<span id="page-7-0"></span>

#### Description

Annotations are dynamic by nature. As more experts look into the data and newer literature comes out, we expect annotations to be refined over time. We have accommodated this by allowing us and users to add new annotations to the SingleCellExperiment objects. If you want to propose a new annotation based on your experience or new evidence, please open an issue at https://github.com/massonix/HCATonsilData/issues.

#### Usage

```
updateAnnotation(sce, refAnnotation = "20220215", newAnnotation = "20220619")
```
#### Arguments

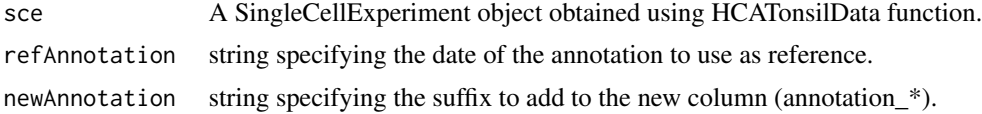

#### Value

A SingleCellExperiment object with additional an additional column (annotation\_\*) that contains more annotations.

#### Examples

```
# update the annotation from preprint (version 1.0) to publication (version 2.0)
## Not run:
sce <- updateAnnotation(
  sce,
  refAnnotation = "20220619",
  newAnnotation = "20230508"
\mathcal{L}
```
## End(Not run)

# <span id="page-8-0"></span>Index

annotations\_dictionary, [2](#page-1-0)

colors\_20230508, [3](#page-2-0)

donor\_metadata, [3](#page-2-0)

HCATonsilData, [3](#page-2-0)

listCellTypes, [4](#page-3-0)

NBC\_MBC\_annotation\_df, [5](#page-4-0)

SingleCellExperiment, *[4](#page-3-0)*

TonsilData\_cellinfo, [6](#page-5-0) TonsilData\_cellinfo\_html, [6](#page-5-0) TonsilData\_glossary, [7](#page-6-0)

updateAnnotation, [8](#page-7-0)